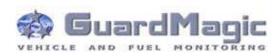

# **GuardMagic DLLS-DLLE Programming Tool**(GM2.034)

User Guide (passport)

# **Contents:**

| INTRODUCTION | 3            |
|--------------|--------------|
| PACKAGES     | 3            |
|              |              |
|              |              |
|              |              |
|              |              |
|              |              |
|              | INTRODUCTION |

# 1 INTRODUCTION

"GuardMagic DLLS-DLLE programming tool" is the special technological complete set intended for customer programming and change the setting of GuardMagic DLLS and GuardMagic DLLE fuel level sensors by Personal Computer.

In additional "GuardMagic DLLS-DLLE programming tool" utility allows to carry out fuel tank calibration procedure.

Fuel tank calibration procedure is carried by Personal Computer (Notebook).

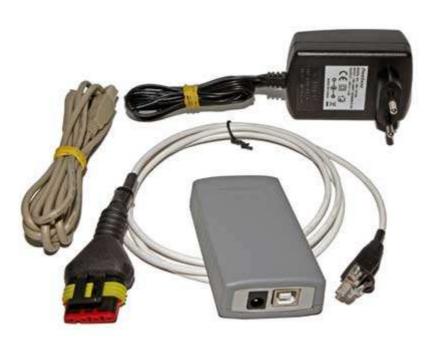

# 2 PACKAGES

## 2.1 STANDARD PACKAGE

| • | GuardMagic SCA (DLLS/DLLE sensor adapter: GM3.033) | – 1 pc. |
|---|----------------------------------------------------|---------|
| • | AC/DC (220V/12V) power adapter with cable          | - 1 pc. |
| • | Cable "USB A" – "USB-B"                            | - 1 pc  |
| • | Cable GM4.019                                      | - 1 pc  |
| • | Cable GM4.019-01                                   | - 1 pc  |
| • | "GuardMagic DLLS-DLLE programming tool" User Guide | -1 book |
| • | CD disk with manuals and software                  | -1 CD   |

# 2.2 **OPTIONAL** (order in additional)

• Three pole WAGO connectors - 4 pcs. (for connection to GuardMagic DLLS1ct or DLLS2ct fuel level sensor)

### 2.3 PACKAGE

The complete set is packed into a box from a corrugated cardboard

# 3 OVERWIEV OF MAIN COMPONENTS

# **GuardMagic SCA (GM3.033)**

DLLS/DLLE sensor adapter:

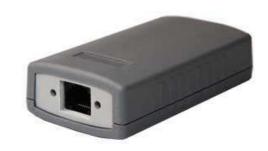

# AC/DC (220V/12V) power adapter with cable

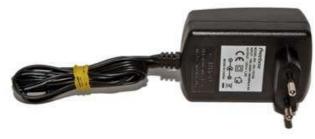

Cable "USB A" - "USB-B"

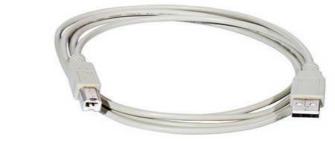

# **Cable GM4.019**

(for connection to: GuardMagic JBB01 barrier and to GuardMagic DLLS1ct or DLLS2ct fuel level sensors)

# Cable GM4.019-01

(for connection to: GuardMagic DLLS1a, DLLS1b fuel level sensors)

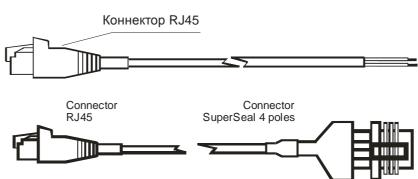

### **CD** disk

with manuals and software

## CD disk contents:

- DLLS/DLLE programming software;
- Fuel tank calibration software;
- FTDI utility
- "GuardMagic DLLS-DLLE programming tool" User Manual

# 4 TERMS OF PERFORMANCE OF GUARANTEE CERTIFICATES

The guarantee does not extend on the defects caused by normal deterioration.

The guarantee does not extend on connecting wires.

Guarantee certificates do not extend on the equipment:

- a) having the defects caused:
  - infringement of operation conditions;
  - abnormality of connection:
  - infringement of storage conditions;
  - not authorized repair;

## b) having:

- mechanical damages;
- traces of updating or change of electric circuits;
- traces of influence of a moisture or other aggressive liquids;
- traces of thermal influences;
- traces of influence of high or low temperatures;
- traces of influence of a mould or insects:
- traces of influence of extreme conditions of an environment;
- the damages, caused by accidents, natural influences, hit of food or a liquid, influence of chemical products and other actions which are being outside of the reasonable control.

# **GuardMagic DLLS-DLLE Programming Tool Set**

| Date: | " | 33 GG | " | 2013 |
|-------|---|-------|---|------|
|       |   |       |   |      |